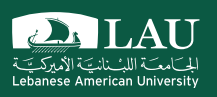

### CSC 447: Parallel Programming for Multi-Core and Cluster Systems

Shared Parallel Programming Using OpenMP

Instructor: Haidar M. Harmanani Spring 2021

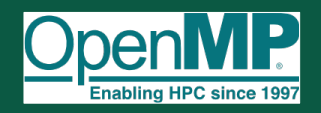

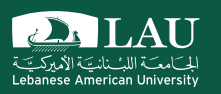

### More on Sharing and Synchronizing Variables in OpenMP

#### **firstprivate** Example

§ Variables initialized from shared variable

```
incr = 0;
#pragma omp parallel for firstprivate(incr)
for (i=0;i <= Max; i++) {
  if ((i%2)==0) incr++;
  A(i) = incr;}
```
Spring 2021 **Parallel Programming for Multicore and Cluster Systems** 2021 **Parallel Programming for Multicore and Cluster Systems** 

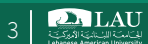

#### **lastprivate** Example

- § Variables update shared variable using value from last iteration
- C++ objects are updated as if by assignment

```
void sq2(int n, double *lastterm)
{
 double x; int i;
 #pragma omp parallel 
 #pragma omp for lastprivate(x)
 for (i = 0; i < n; i++)x = a[i]*a[i] + b[i]*b[i];b[i] = sqrt(x);
  }
  lastterm = x;
}
```
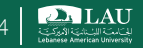

### Reduction

- § Perform a reduction of the data before transferring to the CPU
- **Tree based reduction approach** used within each thread block

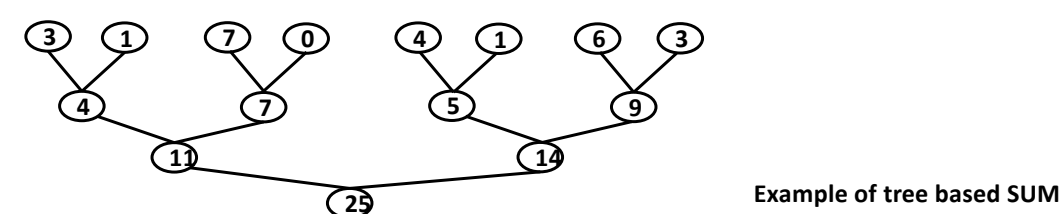

■ Reduction decomposed into multiple kernels to reduce number of threads issued in the later stages of tree based reduction

Spring 2021 **Parallel Programming for Multicore and Cluster Systems Figure 2021 Constanting for Multicore and Cluster Systems** 

**2MLAU** 

### Reduction

- § OpenMP reduction clause: o reduction (op : list)
- 
- Inside a parallel or a work-sharing construct:<br>
⊙ A local copy of each list variable is made and initialized depending on the "op" (e.g. 0 for "+").
	- o Updates occur on the local copy.
	- o Local copies are reduced into a single value and combined with the original global value.
- § The variables in "list" must be shared in the enclosing parallel region.

```
double ave=0.0, A[MAX]; 
int i;
#pragma omp parallel for reduction (+:ave)
for (i=0; i< MAX; i++) {
     ave + = A[i];
} 
ave = ave/MAX;
```
Spring 2021 **Parallel Programming for Multicore and Cluster Systems Communisty Communisty Communisty Communisty** 

**DALAU** 

# C/C++ Reduction Operations

- A range of associative operands can be used with reduction
- Initial values are the ones that make sense

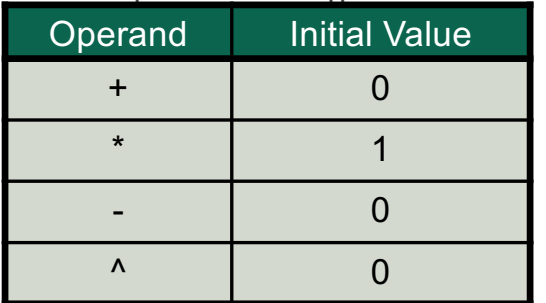

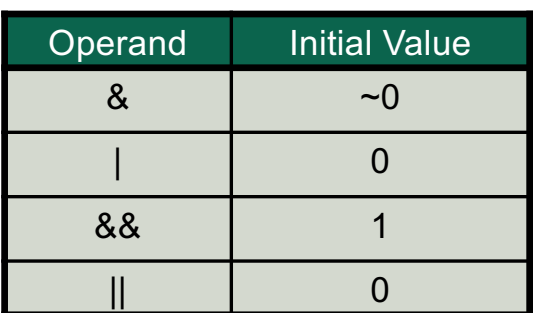

Spring 2021 **Parallel Programming for Multicore and Cluster Systems Parallel Programming for Multicore and Cluster Systems** 

**DALAU** 

# **Synchronization**

- § Synchronization is used to impose order constraints and to protect access to shared data
- § High level synchronization:
	- o critical
	- o atomic
	- o barrier
	- o ordered

#### **• Low level synchronization**

- o flush
- o locks (both simple and nested)

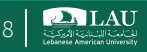

## **Synchronization**

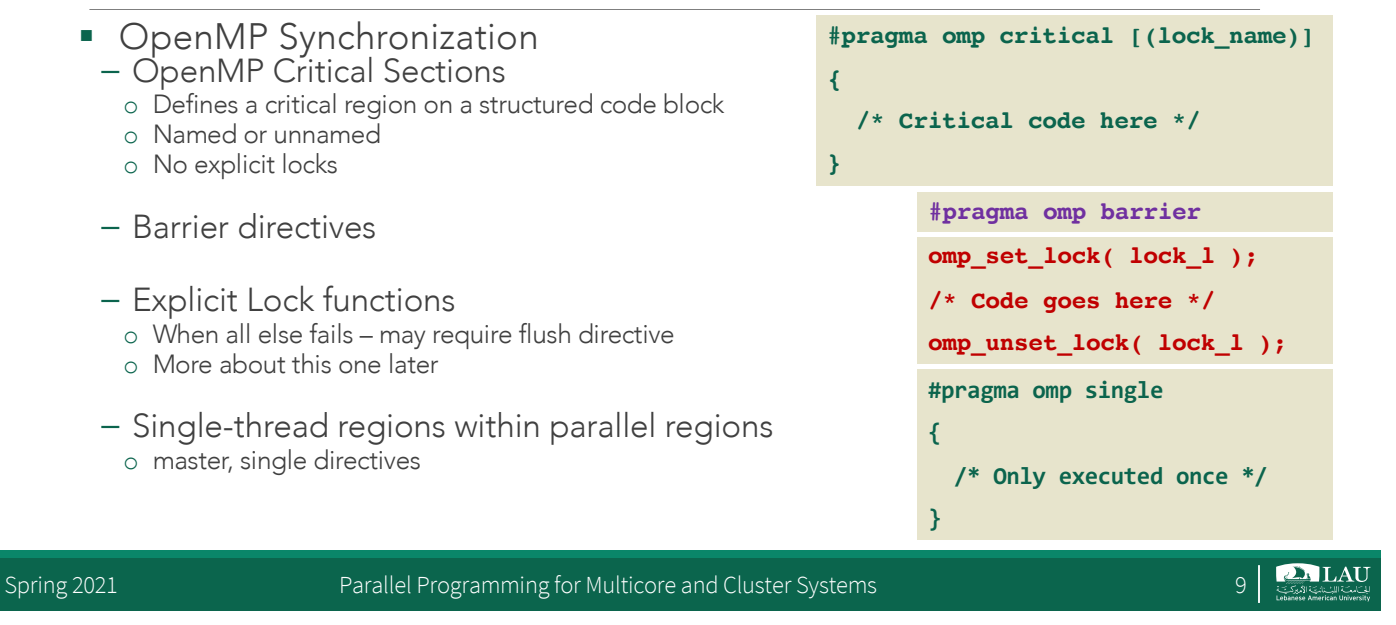

### **Barrier** Construct

- **Explicit barrier synchronization** 
	- Each thread waits until all threads arrive
	- We will talk about the shared construct later

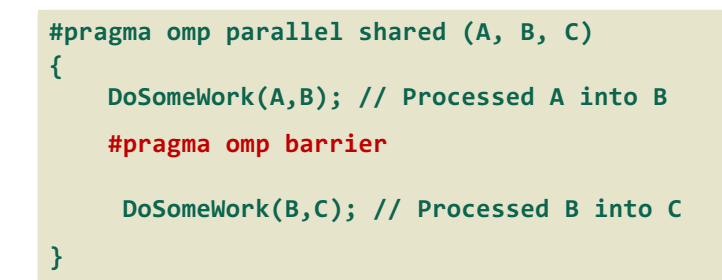

### Explicit **Barrier**

- § Several OpenMP constructs have implicit barriers o Parallel – necessary barrier – cannot be removed
	- o for
	- o single
- § Unnecessary barriers hurt performance and can be removed with the nowait clause

Spring 2021 **Parallel Programming for Multicore and Cluster Systems** 11 | Spring 2021 **11** | Spring 2021 **11** | Spring 2021 **11** | Spring 2021 **11** | Spring 2021 **11** | Spring 2021 **11** | Spring 2021 **12** | Spring 2021 **12** 

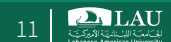

### Explicit Barrier: Example

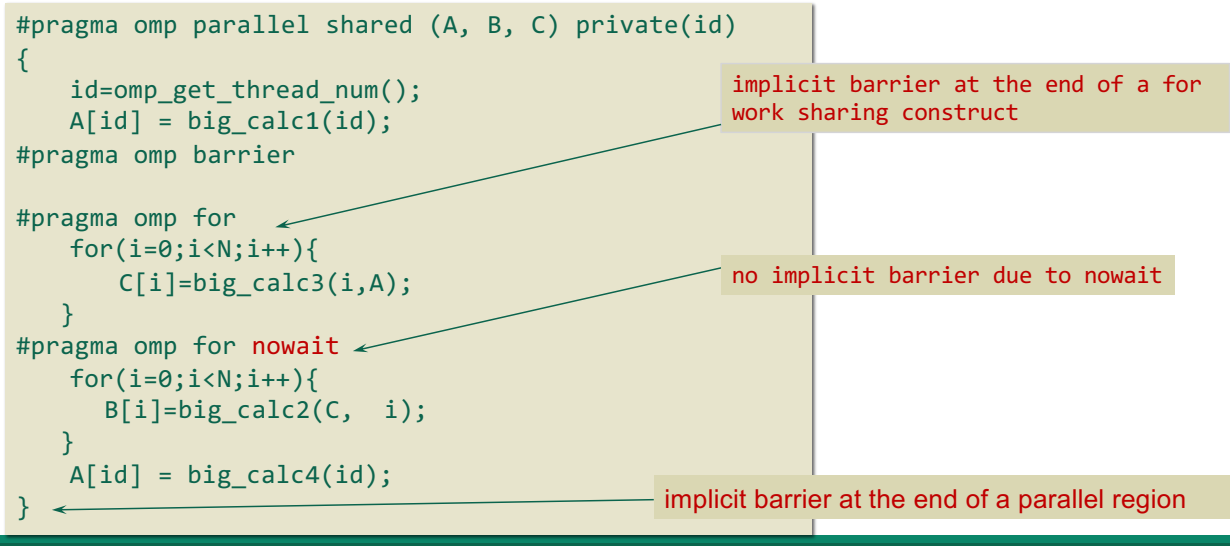

### Synchronization: **ordered**

§ Specifies that code under a parallelized for loop should be executed like a sequential loop.

```
#pragma omp parallel private (tmp)
#pragma omp for ordered reduction(+:res)
  for (i=0; i < n; i++)tmp = Neat_Stuff(i);
     #pragma ordered
     res += consum(tmp);
  }
```
Spring 2021 **Parallel Programming for Multicore and Cluster Systems** 13

**DALAU** 

## Avoiding Overhead: **if** clause

- The if clause is an integral expression that, if evaluates to true (nonzero), causes the code in the parallel region to execute in parallel
	- Used for optimization, e.g. avoid going parallel

#pragma omp parallel if(expr)

### Avoiding Overhead: **if** clause

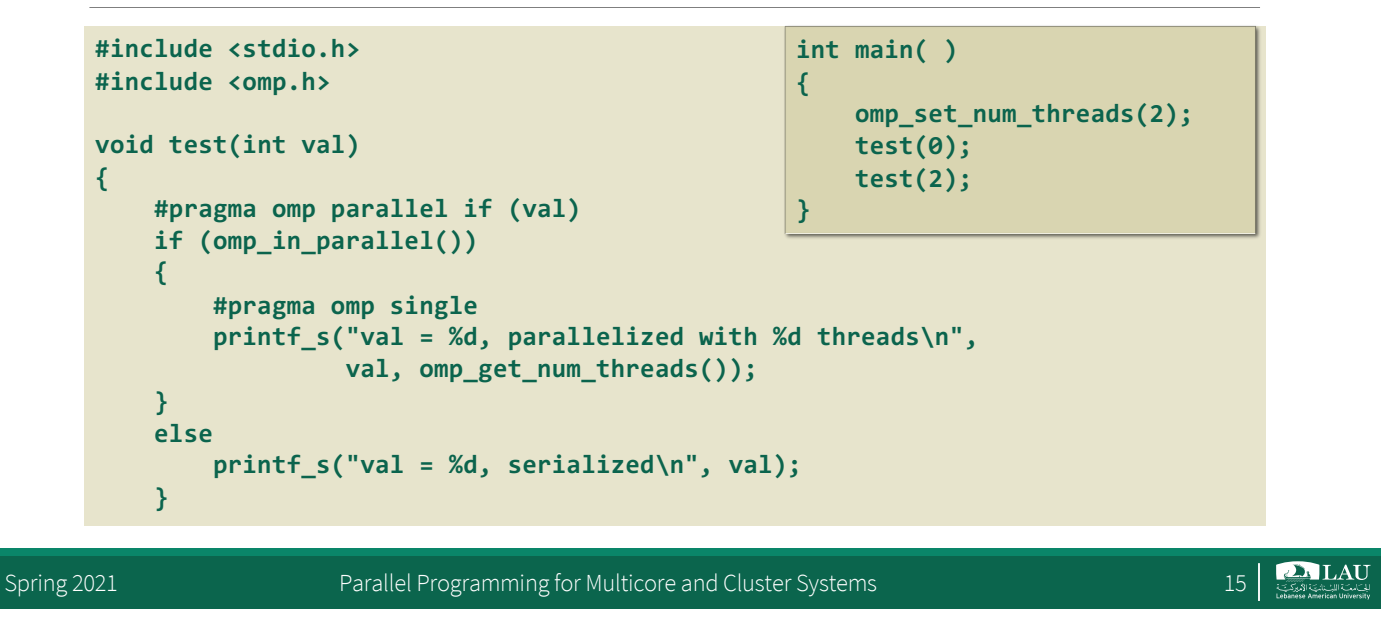

#### Avoiding Overhead: **if** clause

■ At times it maybe useful to identify conditions when a parallel region should be executed by a single thread or using parallel threads

```
double ave=0.0, A[MAX]; 
int i;
  #pragma omp parallel for reduction (+:ave) if (MAX > 10000)
 for (i=0;i< MAX; i++) {
      ave + = A[i];
 } 
ave = ave/MAX;
```
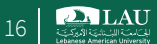

#### Controlling Threads Execution

Spring 2021 **Parallel Programming for Multicore and Cluster Systems** 17 | Spring 2021 **17** | Spring 2021 **17** | Spring 2021 **17** | Spring 2021 **17** | Spring 2021 **17** | Spring 2021 **17** | Spring 2021 **17** | Spring 2021 **17** 

### **single** Construct

- The single construct denotes a block of code that is executed by only one thread (not necessarily the master thread). o First thread to arrive is chosen
- § A barrier is implied at the end of the single block (can remove the barrier with a nowait clause).

```
#pragma omp parallel
{
  DoManyThings();
  #pragma omp single
   {
    exchange boundaries();
   } // threads wait here for single
  do_many_more_things();
}
```
**PALAU** 

#### **master** Construct

- § A master construct denotes block of code to be executed only by the master thread
	- The other threads just skip it (no synchronization is implied).
	- Identical to the omp single, except that the master thread is the thread chosen to do the work

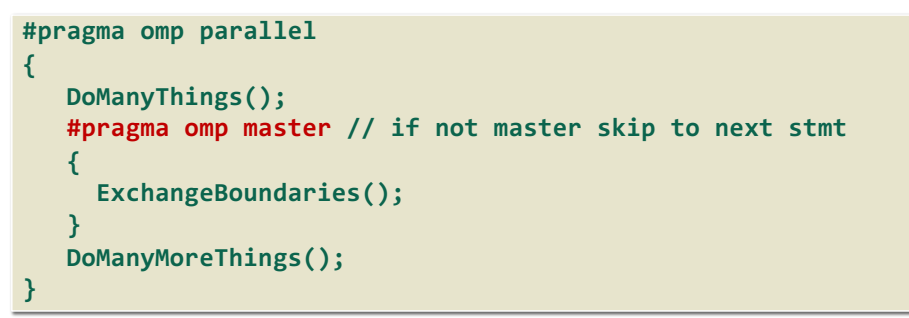

Spring 2021 Parallel Programming for Multicore and Cluster Systems 19

**PALAU** 

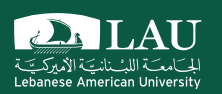

### **Worksharing**

### SPMD vs. Worksharing

- § A parallel construct by itself creates "Single Program Multiple Data (SPMD)" program Each thread redundantly executes the same code.
	-
- Worksharing
	- Split up pathways through the code between threads within a team
- OpenMP Constructs for Worksharing
	- o Loop construct
	- o Task construct
	- o Sections/section constructs
	- o Single construct

Spring 2021 **Parallel Programming for Multicore and Cluster Systems** 2021 **Parallel Programming for Multicore and Cluster Systems** 

**DALAU** 

### **Worksharing**

- § Worksharing is the general term used in OpenMP to describe distribution of work across threads.
- Three examples of worksharing in OpenMP are:
	- omp for construct
	- omp sections construct
	- omp task construct

Automatically divides work among threads

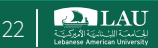

### OpenMP: Concurrent Loops

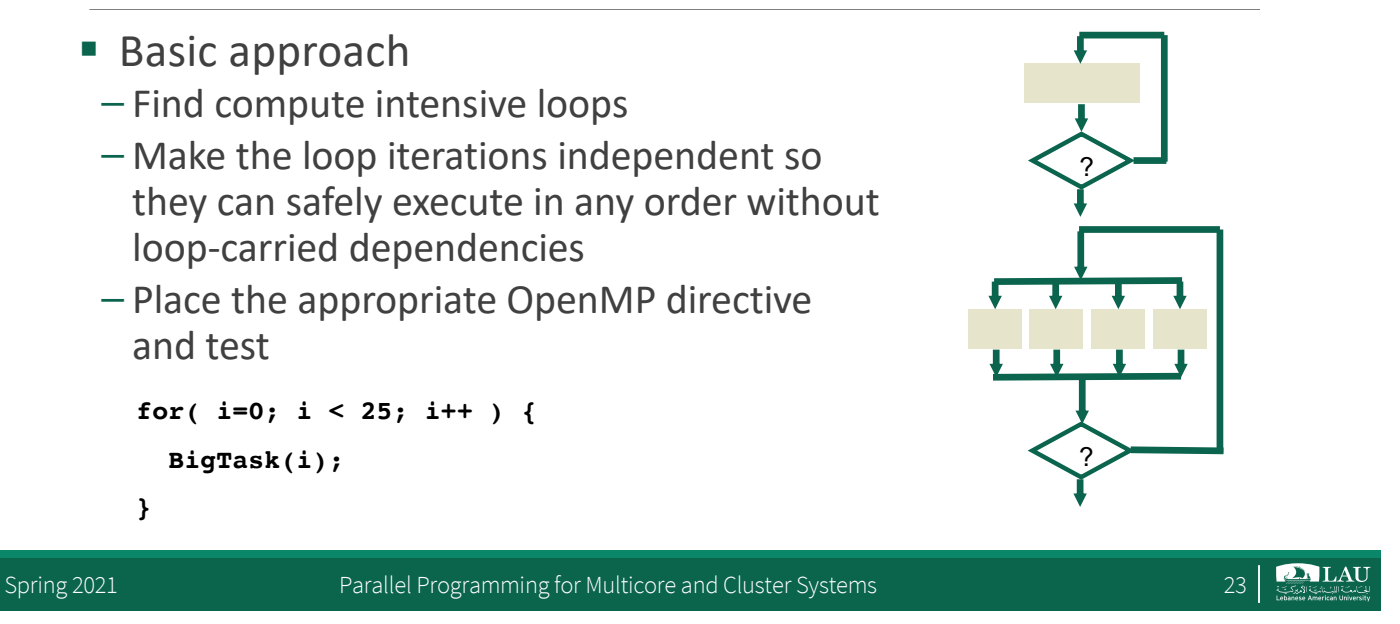

### OpenMP: Concurrent Loops

§ OpenMP easily parallelizes loops – No data dependencies between iterations!

```
for( i=0; i < 25; i++ ) {
  printf("Foo");
#pragma omp parallel for
```

```
}
```
§ Preprocessor calculates loop bounds for each thread directly from serial source

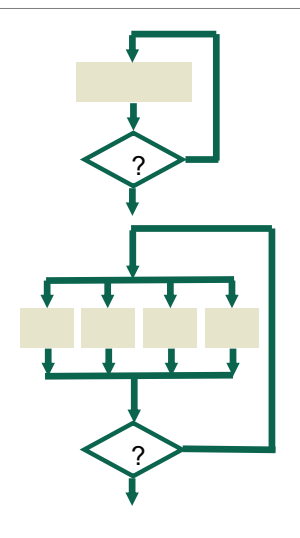

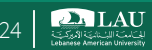

### OpenMP: Concurrent Loops

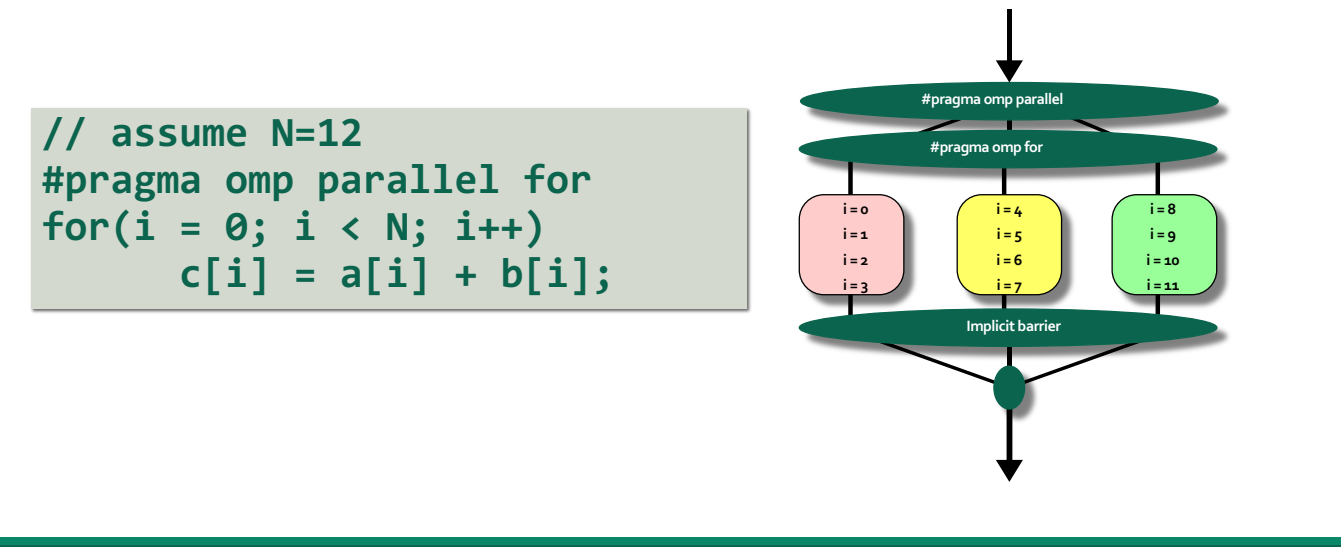

Spring 2021 **Parallel Programming for Multicore and Cluster Systems** 2021 **Parallel Programming for Multicore and Cluster Systems** 

**PALAU** 

## Working with Loops: schedule Clause

- Can control how loop iterations are divided among the thread team using the schedule clause
	- Static
	- Dynamic
	- Guided
- Although you can nest parallel loops in OpenMP, the compiler can choose to serialize the nested parallel region

- § Static or schedule(static, chunk-size)
	- Divide the loop into equal-sized chunks or as equal as possible if the number of loop iterations is not evenly divisible by the number of threads multiplied by the chunk size.
	- By default, chunk size is loop count/number of threads.
	- Set chunk to 1 to interleave the iterations.
	- Least work at runtime : scheduling done at compile-time

Spring 2021 Parallel Programming for Multicore and Cluster Systems 27

OpenMP: Loop Scheduling

**#pragma omp parallel for schedule(static) for( i=0; i<16; i++ ) { doIteration(i); } // static scheduling**  $int chunk = 16/T;$ **int base = tid \* chunk;**  $int$  **bound** =  $(tid+1)*chunk;$ for( i=base; i<br/>bound; i++ ) **{ doIteration(i); } Barrier();**

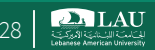

### Schedule Clause Example

- § Iterations are divided into chunks of 8
	- $\circ$  If start = 3, then first chunk is
	- $\circ$  i={3,5,7,9,11,13,15,17}

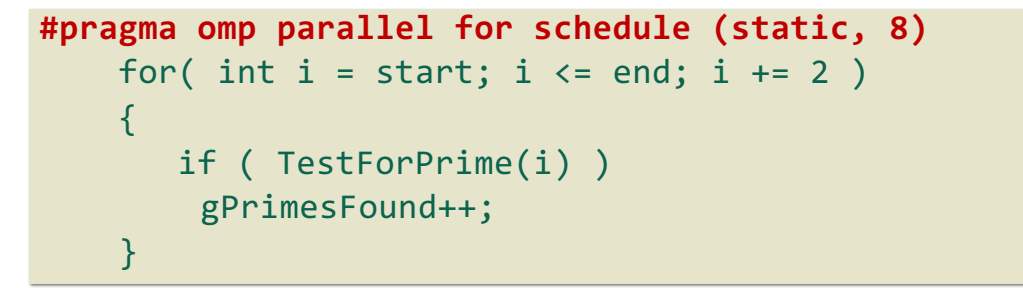

Spring 2021 **Parallel Programming for Multicore and Cluster Systems** 2012 **Parallel Programming for Multicore and Cluster Systems** 

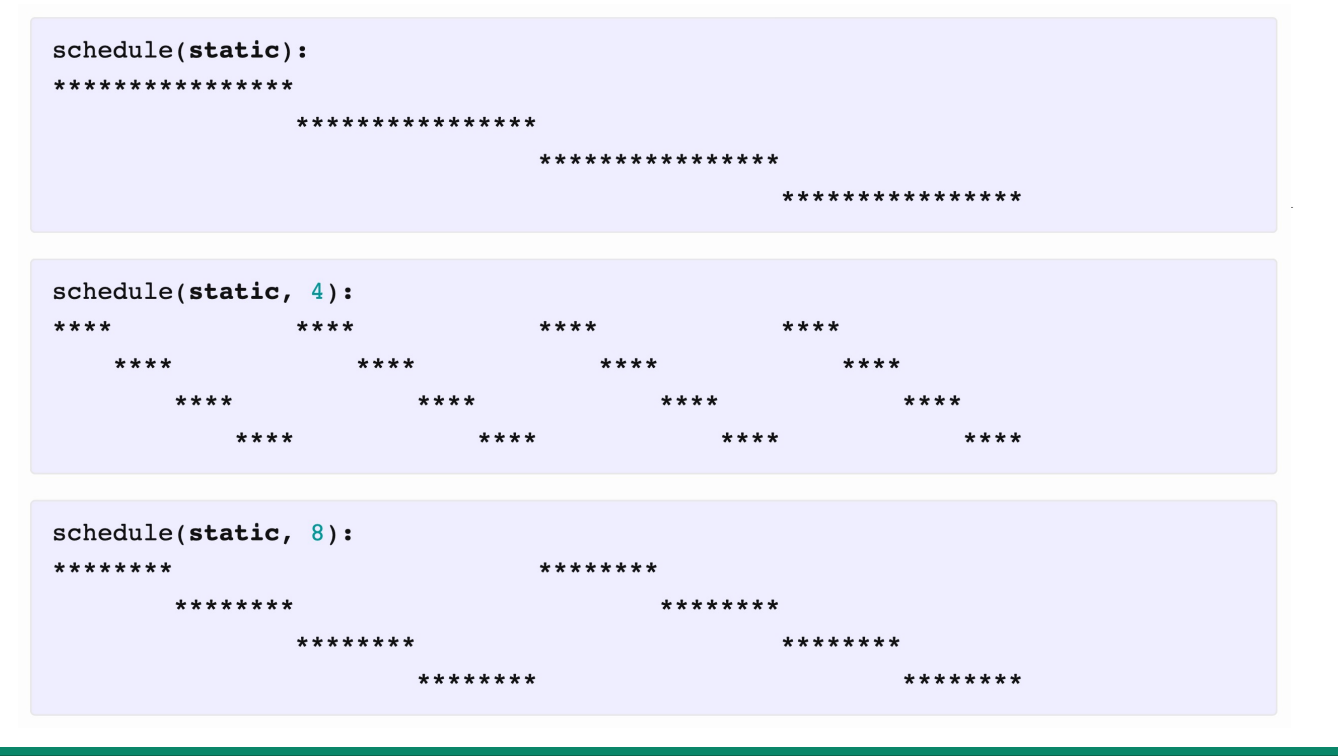

Spring 2021 **Parallel Programming for Multicore and Cluster Systems** 30 and 2011 1997 1998 30 **30** and 30 **30** and 30 **30** and 30 **30** and 30 **30** and 30 **30** and 30 **30** and 30 **30** and 30 **30** and 30 **30** and 30 **30** and

- dynamic
	- Use the internal work queue to give a chunk-sized block of loop iterations to each thread.
	- When a thread is finished, it retrieves the next block of loop iterations from the top of the work queue.
	- By default, the chunk size is 1.
	- Be careful when using this scheduling type because of the extra overhead involved.
	- Least work at runtime: scheduling done at compile-time

Spring 2021 **Parallel Programming for Multicore and Cluster Systems** 31 **Parallel Programming for Multicore and Cluster Systems** 

OpenMP: Loop Scheduling

for( $i=0; i<16; i++$ ) { doIteration(i); } **#pragma omp parallel for \ schedule(dynamic)**

**// Dynamic Scheduling**

**int current\_i;**

**while( workLeftToDo() ) { current\_i = getNextIter(); doIteration(i); }**

#### **Barrier();**

Parallel Programming for Multicore and Cluster Systems

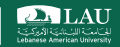

**DALAU** 

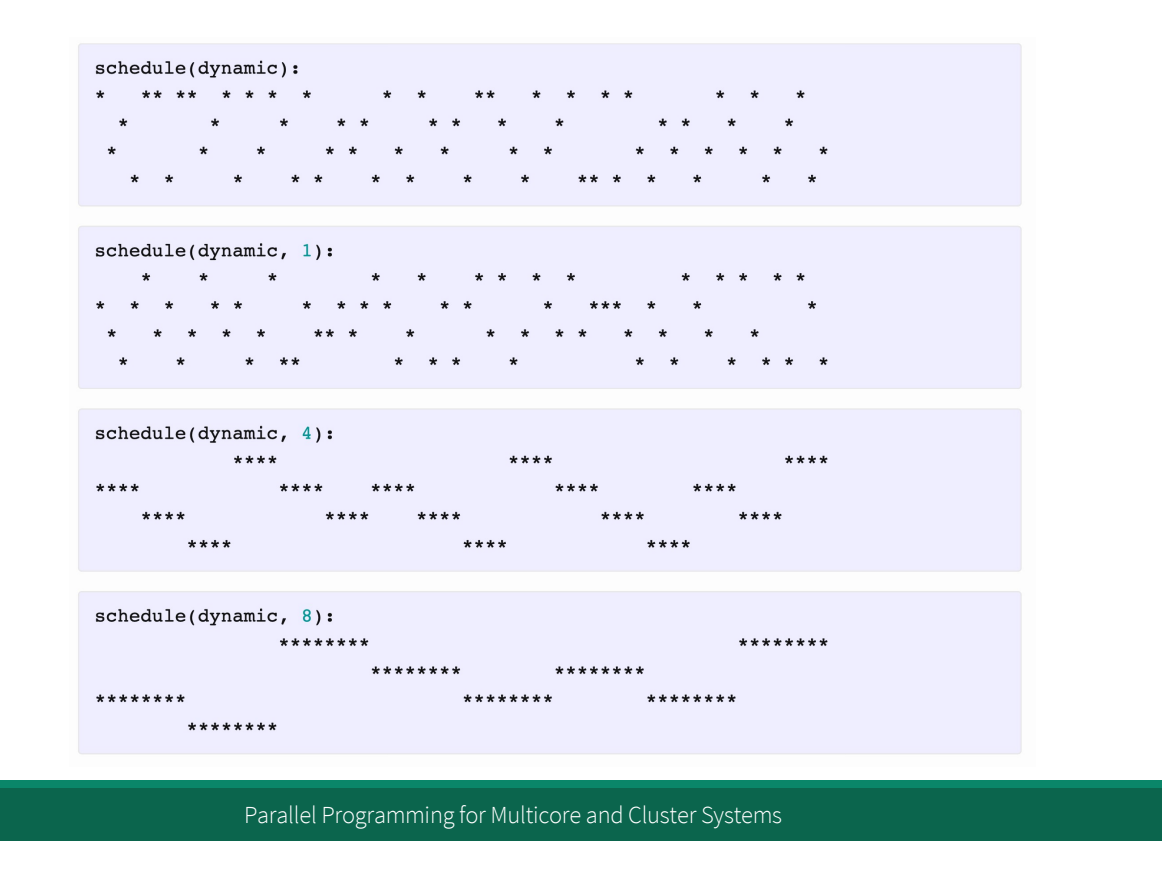

- § guided
	- Similar to dynamic scheduling, but the chunk size starts off large and decreases to better handle load imbalance between iterations.
	- The optional chunk parameter specifies them minimum size chunk to use.
	- By default the chunk size is approximately loop\_count/number\_of\_threads.

**DALAU** 

#### ■ auto

- When schedule (auto) is specified, the decision regarding scheduling is delegated to the compiler.
- The programmer gives the compiler the freedom to choose any possible mapping of iterations to threads in the team.

Spring 2021 **Parallel Programming for Multicore and Cluster Systems** 35 | Spring 2021

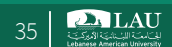

## Working with Loops: schedule Clause

- § runtime
	- Uses the OMP\_ SCHEDULE environment variable to specify which one of the three loop-scheduling types should be used.
	- OMP\_SCHEDULE is a string formatted exactly the same as would appear on the parallel construct.

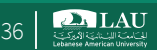

### Avoiding Overhead: **nowait** Clause

§ Use when threads unnecessarily *wait* between independent computations

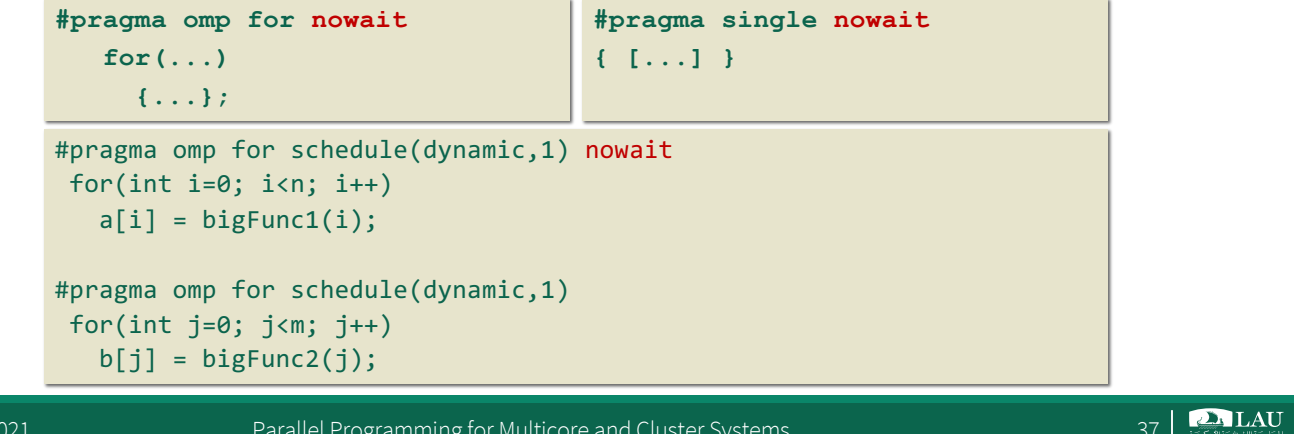

Spring 2021 **Parallel Programming for Multicore and Cluster Systems** 37 | Spring 2021 **37** | Spring 2021 **37** | Spring 2021 **37** | Spring 2021 **37** | Spring 2021 **37** | Spring 2021 **37** | Spring 2021 **37** | Spring 2021 **37** 

#### Loop Dependence

Spring 2021 **Parallel Programming for Multicore and Cluster Systems** 38 | Spring 2021 **38** | Spring 2021 **38** | Spring 2021 **38** | Spring 2021 **38** | Spring 2021 **38** | Spring 2021 **38** | Spring 2021 **38** | Spring 2021 **38** 

### Data Dependence

■ Data dependence in a program may be represented using a dependence graph G=(V,E), where the nodes V represent statements in the program and the directed edges E represent dependence relations.

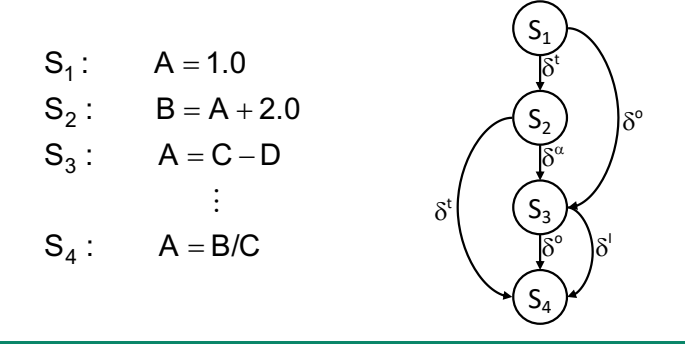

Spring 2021 **Parallel Programming for Multicore and Cluster Systems Programming for Multicore and Cluster Systems** 

True Dependence and Anti-Dependence

- Given statements S1 and S2, – S1;
	- $-$  S2;
- S2 has a true (flow) dependence on S1 if and only if S2 reads a value written by S1  $X =$  $=$   $\times$  $\delta$
- § S2 has an anti-dependence on S1 if and only if S2 writes a value read by S1  $X =$

**PALAU** 

 $= X$ 

 $\delta^{\text{-}1}$ 

### Output Dependence

- § Given statements S1 and S2, S1; S2;
- § S2 has an output dependence on S1 if and only if S2 writes a variable written by S1

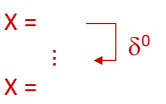

- Anti- and output dependences are "name" dependencies Are they "true" dependences?
- How can you get rid of output dependences? – Are there cases where you can not?

Spring 2021 **Parallel Programming for Multicore and Cluster Systems Parally 12021 41** 

**PALAU** 

### Statement Dependency Graphs

- Can use graphs to show dependence relationships
- Example S1:  $a=1$ ;
	- S2: b=a; S3: a=b+1; S4: c=a;

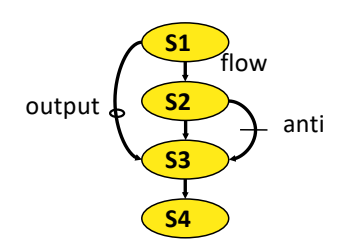

- S<sub>2</sub>  $\delta$  S<sub>3</sub> : S<sub>3</sub> is flow-dependent on S<sub>2</sub>
- S<sub>1</sub>  $\delta^0$  S<sub>3</sub> : S<sub>3</sub> is output-dependent on S<sub>1</sub>
- S<sub>2</sub>  $\delta^{-1} S_3 : S_3$  is anti-dependent on  $S_2$

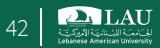

#### When can two statements execute in parallel?

- Statements S1 and S2 can execute in parallel if and only if there are *no dependences* between S1 and S2 – True dependences
	-
	- Anti-dependences
	- Output dependences
- Some dependences can be removed by modifying the program
	- Rearranging statements
	- Eliminating statements

Spring 2021 **Parallel Programming for Multicore and Cluster Systems Parallel Programming for Multicore and Cluster Systems** 

**DALAU** 

## How do you determine dependencies?

- Data dependence relations can be found by comparing the IN and OUT sets of each node
- The IN and OUT sets of a statement S are defined as:<br>- IN(S) : set of memory locations (variables) that may be used in S
- OUT(S) : set of memory locations (variables) that may be modified by S
- Note that these sets include all memory locations that may be fetched or modified
	- As such, the sets can be conservatively large

#### IN / OUT Sets and Computing Dependence

■ Assuming that there is a path from S1 to S2, the following shows how to intersect the IN and OUT sets to test for data dependence

> $out(S_1) \cap in(S_2) \neq \emptyset$  *S*<sub>1</sub>  $\delta$  *S*<sub>2</sub> flow dependence  $(S_1) \cap out(S_2) \neq \emptyset$   $S_1 \delta^0 S_2$  output dependence  $(S_1) \cap out(S_2) \neq \emptyset$   $S_1 \delta^{-1} S_2$  anti-dependence 0  $out(S_1) \cap out(S_2) \neq \emptyset$   $S_1 \delta^0 S$ 1  $in(S_1) \cap out(S_2) \neq \emptyset$   $S_1 \delta^{-1} S$

Spring 2021 **Parallel Programming for Multicore and Cluster Systems Programming for Multicore and Cluster Systems** 

Loop-Level Parallelism

**Significant parallelism can be identified within loops** 

for  $(i=0; i<100; i++)$  $S1: a[i] = i;$ for (i=0; i<100; i++) {  $S1: a[i] = i;$  $S2: b[i] = 2 * i;$ }

- § Dependencies? What about *i*, the loop index?
- § **#pragma omp parallel for** All iterations are independent of each other
	-
	- All statements be executed in parallel at the same time
		- o Is this really true?

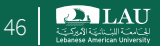

### Iteration Space

- Unroll loop into separate statements / iterations
- **Show dependences between iterations**

```
for (i=0; i<100; i++)
     S1: a[i] = i;\sqrt{S1^0}S20
                                for (i=0; i<100; i++) {
                                     S1: a[i] = i;S2: b[i] = 2 * i;
                                }
                                       \sqrt{S1}S21
                                                  S199
                                                  S299
(S1^0) (S1^1) … (S1^9)…
```
Spring 2021 Parallel Programming for Multicore and Cluster Systems 47

**PALAU** 

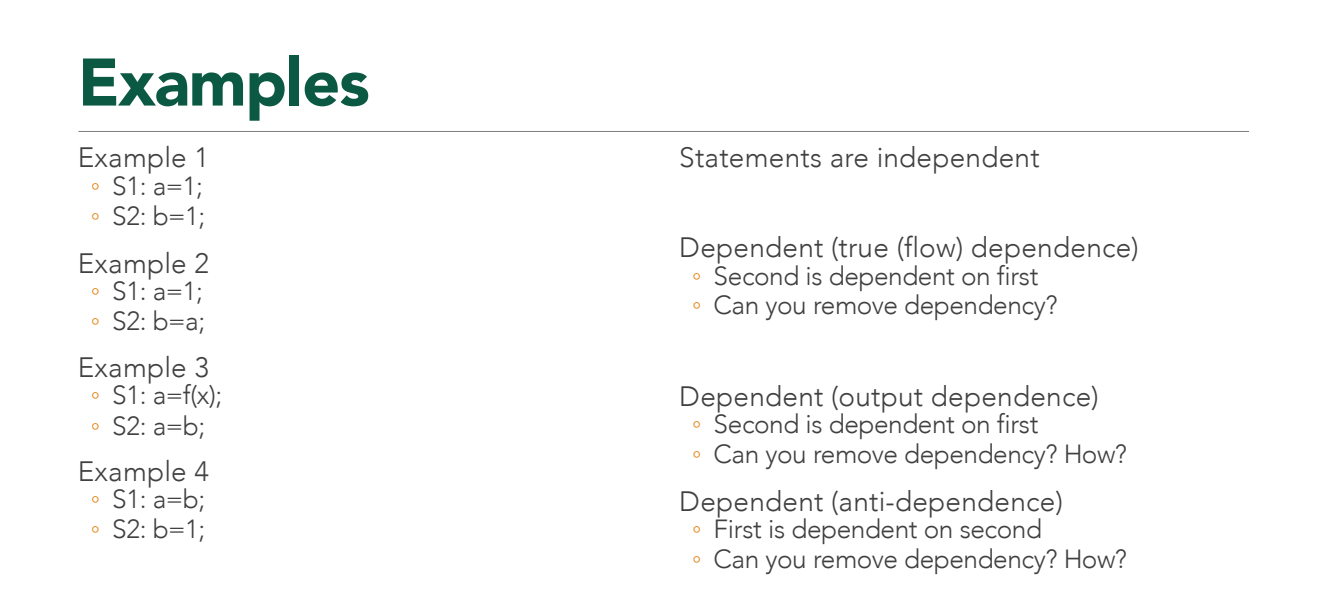

**D. LAU** 

### Example: Loop-Carried Dependencies

■ A dependency that exists across iterations – if the loop is removed, the dependency *no longer exists.*

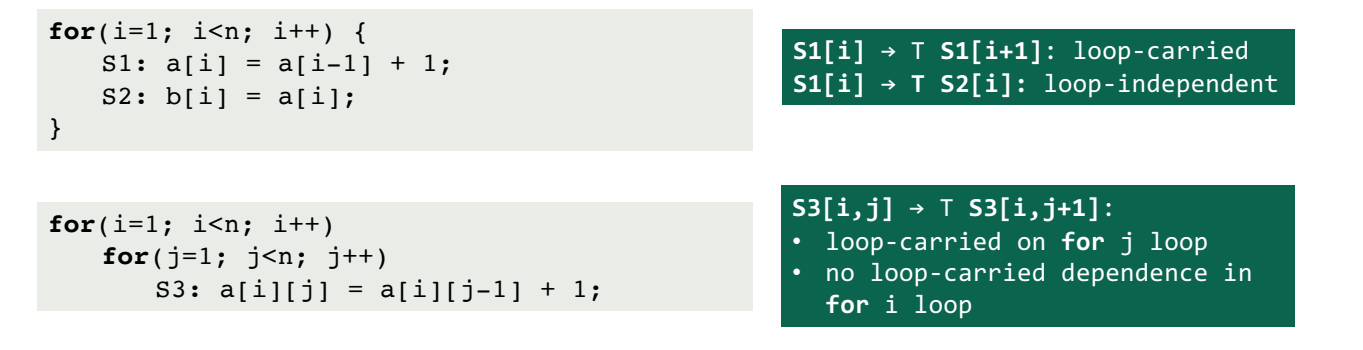

Spring 2021 **Parallel Programming for Multicore and Cluster Systems Parallel Programming for Multicore and Cluster Systems** 

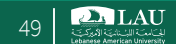

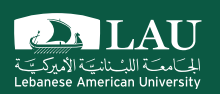

### Sections and Tasks

### Sections worksharing Construct

- OpenMP supports non-iterative parallel task assignment using the sections directive.
	- #pragma omp sections
		- o Must be inside a parallel region
		- o Precedes a code block containing of N blocks of code that may be executed concurrently by N threads
		- o Encompasses each omp section

#### – #pragma omp section

- o Precedes each block of code within the encompassing block described above
- o May be omitted for first parallel section after the parallel sections pragma
- o Enclosed program segments are distributed for parallel execution among available threads

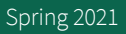

Spring 2021 **Parallel Programming for Multicore and Cluster Systems** 51

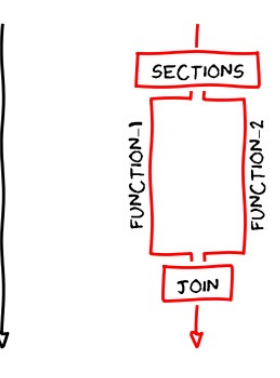

TIME

#### **PALAU**

### Sections Worksharing Construct

- The omp sections directive supports the following OpenMP clauses:
	- shared(list)
	- private(list) firstprivate(list) lastprivate(list)
	- default(shared | none)
	- nowait
	- reduction

**2. LAU** 

#### **Decomposition**

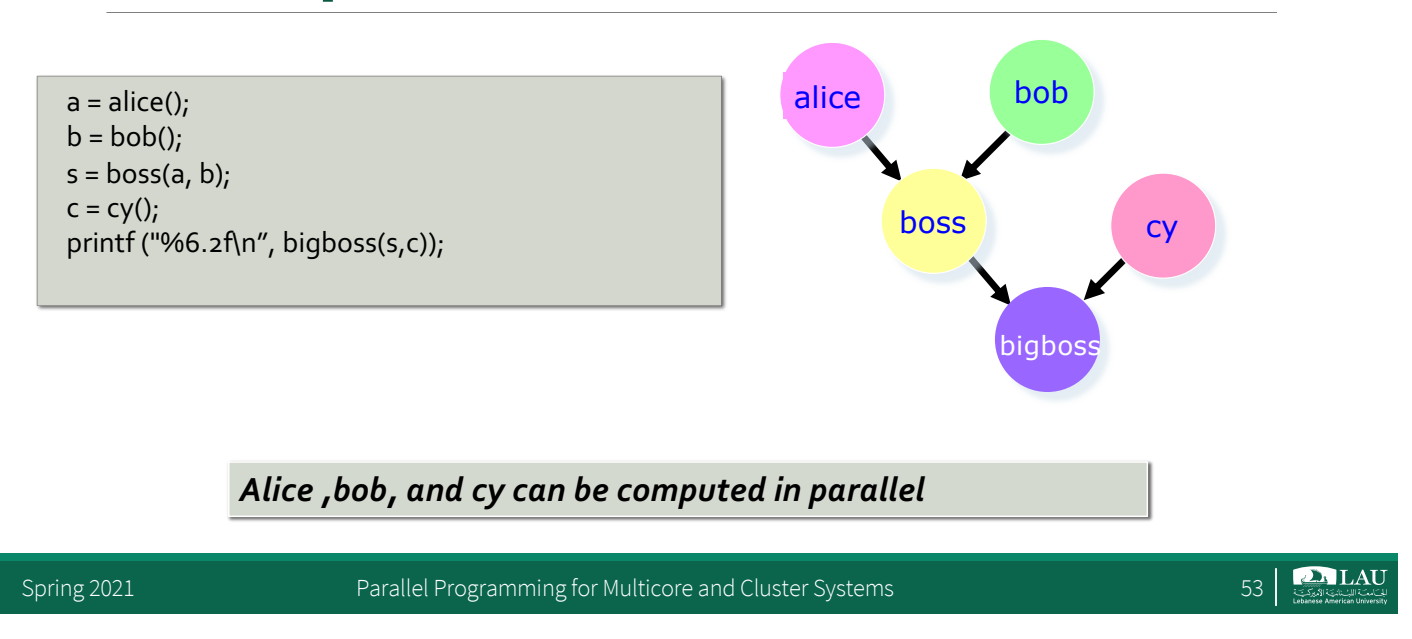

### Sections work sharing Construct

```
#pragma omp parallel sections
{ 
#pragma omp section /* Optional */
   a = alpha();
#pragma omp section
   b = beta();
}
printf ("%6.2f\n", gamma(a, b) );
```
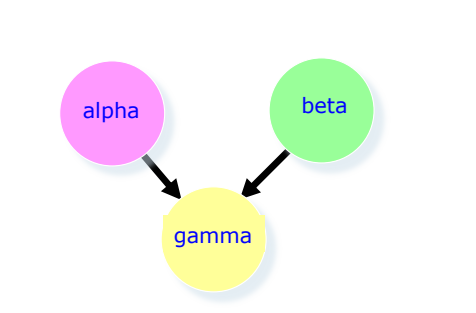

**By default, there is a barrier at the end of the "omp sections". Use the "nowait" clause to turn off the barrier.**

Spring 2021 **Parallel Programming for Multicore and Cluster Systems** 654 | Spring 2021 **1999** 

### Sections work sharing Construct

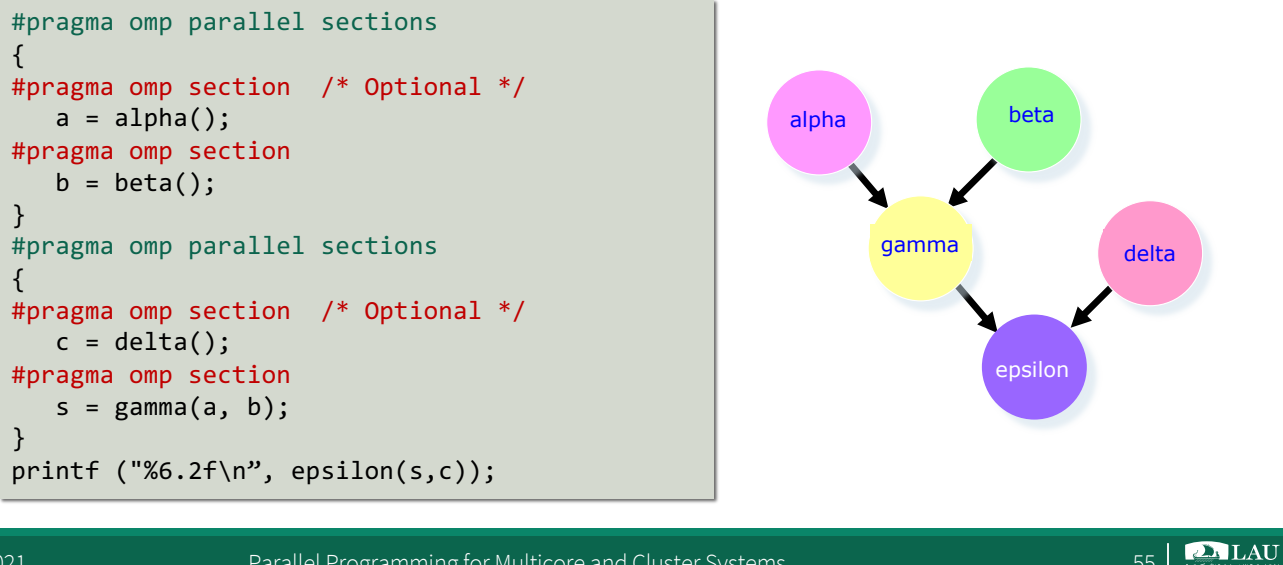

Spring 2021 **Parallel Programming for Multicore and Cluster Systems** 55 Spring 2021

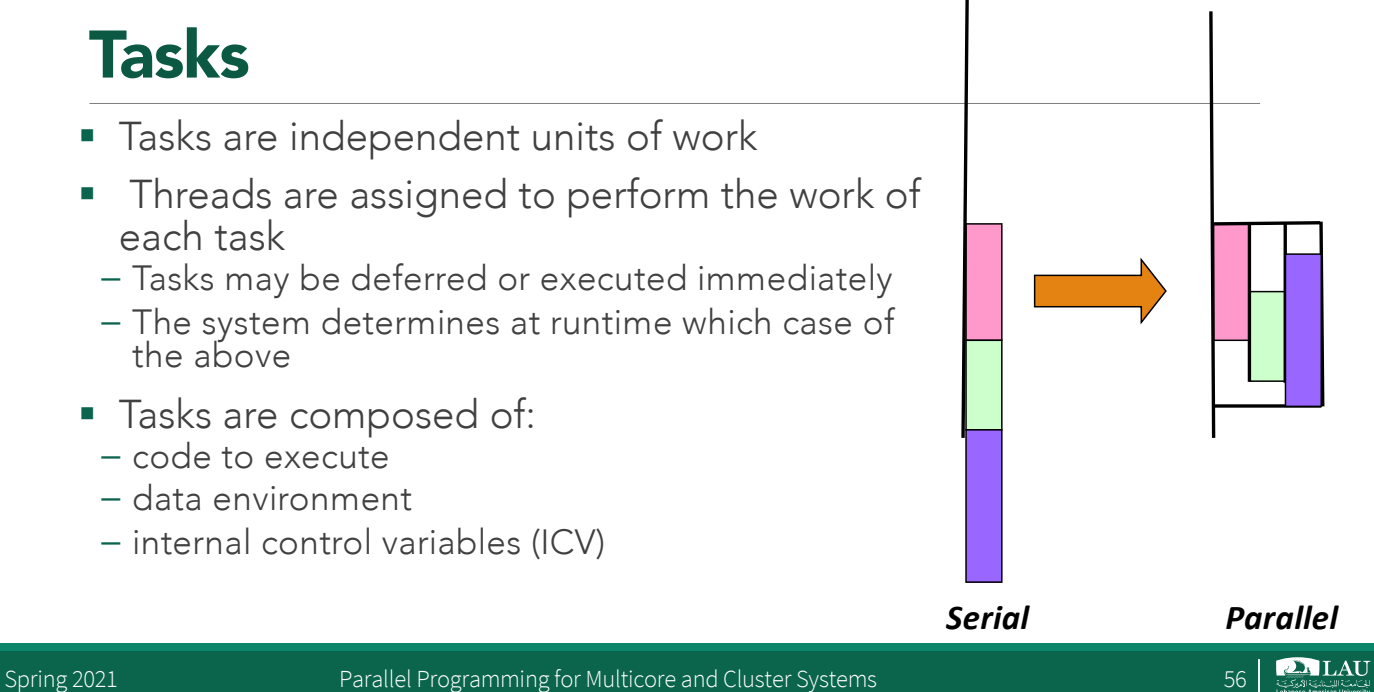

### OpenMP **task** Worksharing Construct

- **The OpenMP tasking model enables the** parallelization of a large range of applications.
- The task pragma can be used to explicitly define a task.
	- Used to identify a block of code to be executed in parallel with the code outside the task region
	- The task pragma can be useful for parallelizing irregular algorithms such as pointer chasing or recursive algorithms.

Spring 2021 **Parallel Programming for Multicore and Cluster Systems** 65 and 2021 **For Systems** 57

**PALAU** 

## OpenMP **task** Worksharing Construct

- The omp task pragma has the following syntax: **#pragma omp task [clause[[,] clause] ...] new-line structured-block**
	- Where a clause is one of the following:
		- o if(scalar-expression)
		- o final (scalar expression)
		- o Untied
		- o default(shared | none)
		- o Mergeable
		- o private(list)
		- o firstprivate(list)
		- o shared(list)

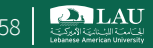

## OpenMP **task** Worksharing Construct

- OpenMP Run Time System
	- When a thread encounters a task construct, a new task is generated
	- The moment of execution of the task is up to the runtime system
	- Execution can either be immediate or delayed
	- Completion of a task can be enforced through task synchronization

Spring 2021 **Parallel Programming for Multicore and Cluster Systems** 59 | Spring 2021 **1999** | Spring 2021 **1999** | Sp

Tasks versus Sections

- In contrast to tasks, sections are enclosed within the sections construct and (unless the nowait clause was specified) threads will not leave it until all sections have been executed
- **Tasks are queued and executed whenever possible at** the so-called task scheduling points

**DALAU** 

**DALAU** 

### Task synchronization

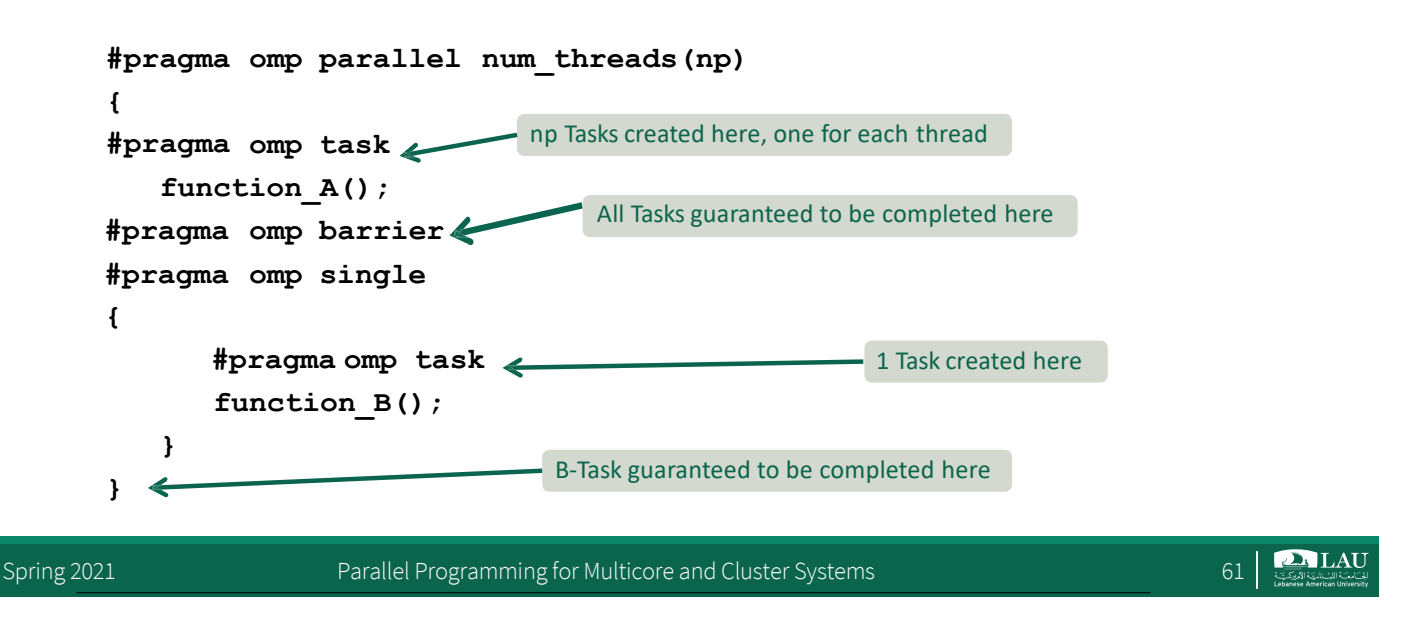

### Parallel Construct Implicit Task View

- § Tasks are created in OpenMP even without an explicit task directive.
	- Let's look at how tasks are created implicitly for the code snippet below
		- o Thread encountering parallel construct packages up a set of implicit tasks
		- o Team of threads is created.
		- o Each thread in team is assigned to one of the tasks (and tied to it).
		- o Barrier holds original master thread until all implicit tasks are finished.

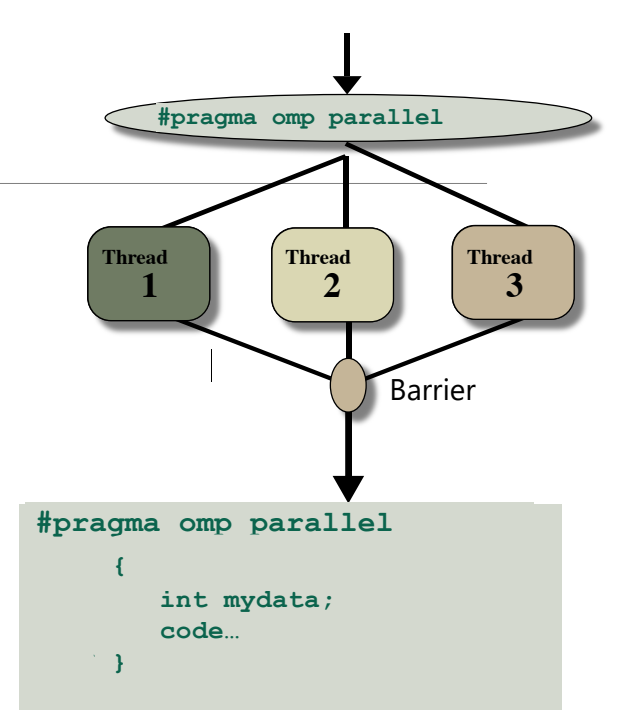

**DALAU** 

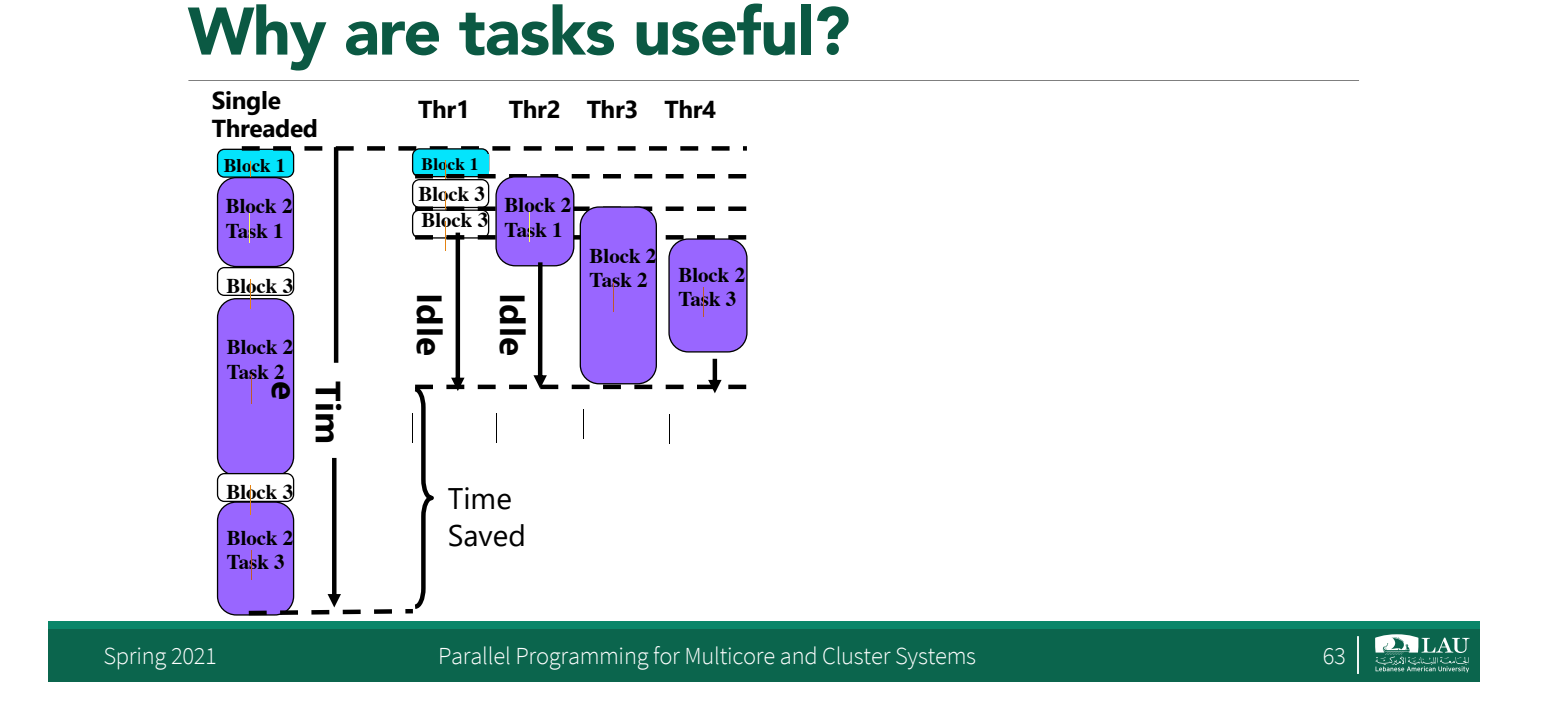

### When are tasks guaranteed to be complete?

- Tasks are quaranteed to be complete at thread or task barriers
	- At the directive: #pragma omp barrier
	- At the directive: #pragma omp taskwait
- § Task barrier: taskwait
	- Encountering task is suspended until children tasks are complete
- Applies only to direct children, not descendants!

 $\sum_{\text{Cov}}$  LAU

#### Avoiding Overhead: **taskyield** Clause

- **The taskyield directive specifies that the current** task can be suspended in favor of execution of a different task.
	- Hint to the runtime for optimization and/or deadlock prevention

#### #pragma omp taskyield

Spring 2021 **Parallel Programming for Multicore and Cluster Systems** 65

#### Avoiding Overhead: **taskyield** Clause

```
#include <omp.h> 
void something useful();
void something_critical(); 
void foo(omp_lock_t * lock, int n) 
{ 
 for(int i = 0; i \lt n; i++)#pragma omp task 
 { 
   something useful();
   while( !omp_test_lock(lock) ) { 
   #pragma omp taskyield
 } 
 something critical();
 omp_unset_lock(lock); 
 }
```
The waiting task may be suspended here and allow the executing thread to perform other work. This may also avoid deadlock situations

}

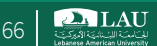

## Avoiding Overhead: **final** Clause

#### #pragma omp task final(expr)

- § final clause is useful for recursive problems that perform task decomposition
- Stop task creation at a certain depth in order to expose enough parallelism and reduces the overhead.
- The generated task will be a final one if the expr evaluates to nonzero value
- All task constructs encountered inside a final task create final and included tasks

Spring 2021 **Parallel Programming for Multicore and Cluster Systems** 67 (67)

**DALAU** 

## Avoiding Overhead: **final** Clause

```
void foo(int arg)
{ 
  int i = 3;
  #pragma omp task final(arg < 10) firstprivate(i)
  i++;
  printf("%d\n", i); // will print 3 or 4 depending on arg
}
```
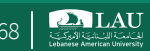

### A couple of Notes…

- A task is untied if the code can be executed by more than one thread, so that different threads execute different parts of the code.
	- By default, tasks are tied

Spring 2021 **Parallel Programming for Multicore and Cluster Systems** 69 and Cluster Systems 69

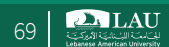

#### Closing Comments: Explicit Threads Versus Directive Based Programming

- Directives layered on top of threads facilitate a variety of thread-related tasks.
- § A programmer is rid of the tasks of initializing attributes objects, setting up arguments to threads, partitioning iteration spaces, etc.
- There are some drawbacks to using directives as well.
- An artifact of explicit threading is that data exchange is more apparent. This helps in alleviating some of the overheads from data movement, false sharing, and contention.
- Explicit threading also provides a richer API in the form of condition waits, locks of different types, and increased flexibility for building composite synchronization operations.
- Finally, since explicit threading is used more widely than OpenMP, tools and support for Pthreads programs are easier to find.